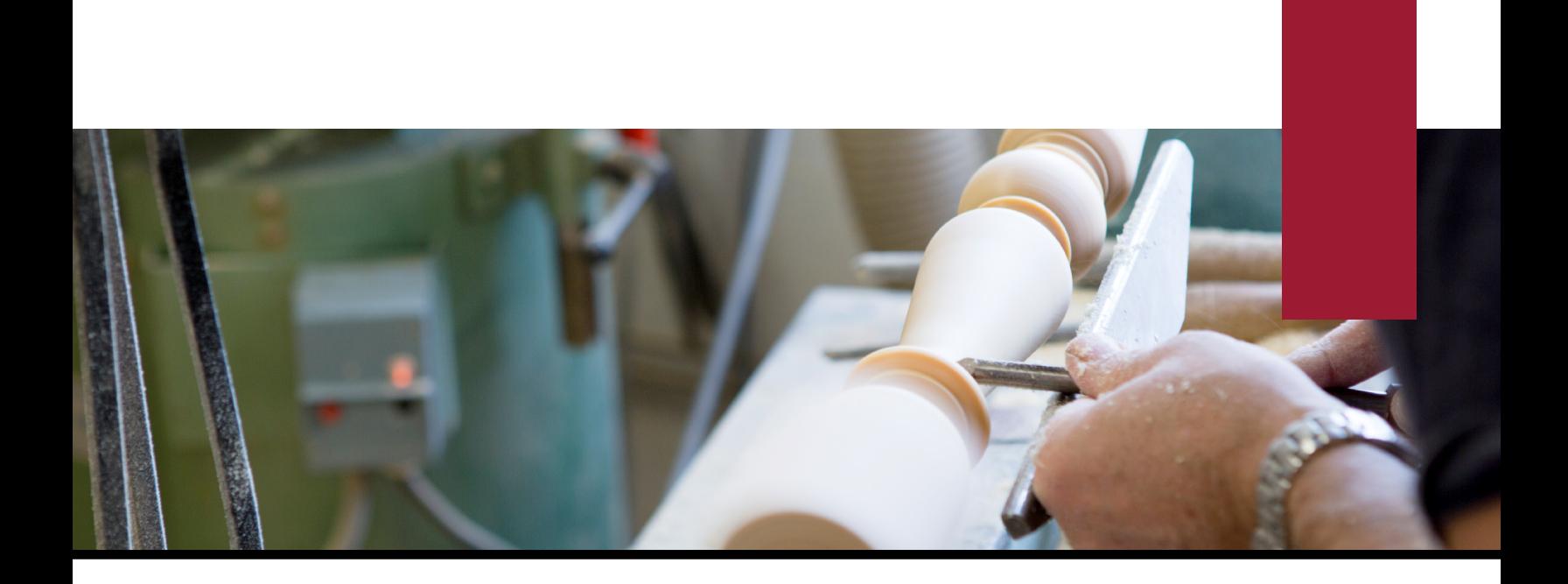

# **Infor CloudSuite Industrial (SyteLine)** *Production Control*

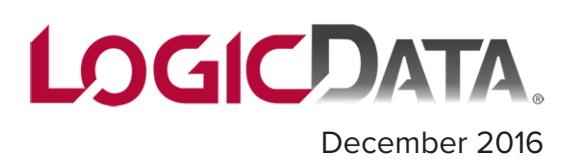

#### *Manufacturing Work Orders or Jobs*

Infor CloudSuite Industrial allow you to use jobs, also referred to as manufacturing work orders, to track specific manufacturing processes, including labor, material, machines, costs, scrap, work in process, and finished goods inventory. A job is a mechanism to launch and monitor production to meet a planned requirement.

Jobs are very flexible and easily changed to meet a specific customer's requirements, providing great detail in cost tracking and analysis. It's also a means to cross-reference production to a specific customer order needing to be tracked in detail. Jobs have their own bill of material and routing structure and are individually released to manufacturing. In addition, job definition for rework order processing is available, providing for recursive item repair use with planning impact basis.

- CloudSuite Industrial provides several methods of creating and defining a job; you can use whichever method you prefer.
- Use the Material Planner's Workbench to manage the creation of all of your jobs in a single screen.
- Link customer orders directly to jobs.
- Schedule jobs based on finite and infinite forward scheduling.
- Issue materials to a work order or back flush materials automatically based on operation or job completions.
- Validate material availability to determine whether or not a job can be completed on time.
- Review estimated versus actual costs by job.
- Create jobs for By-products, Co-Products or Rework.
- Allows for overlapping operations.
- Outside vendor process.
- Drive costs by work center and department.
- Track all actual (or standard) labor and material, as well as WIP (work-in-process) costs, through a detailed routing.
- Enter transactions manually or post automatically with bar code data collection or back flushing.
- Co-Jobs and Co-Product Jobs.
- Payroll integration.
- Machine-hour reporting.

# **Production Control**

#### Engineering Board - Job - DJ00000049 - 0000  $\boldsymbol{\times}$ 西日后后几 Item: Find **Q** Find: Item Type: Material  $\star$  $\tau$ DJ00000049-0 DJ00000049-1 DJ00000049-2  $\mathbf C$  $\mathbf{C}$  $\mathbf{C}$ FA-10000, Bicycle, Model-30, SA-50910, Frame, Assembly, SP-11000, Sprocket,  $26"$ Chromium, 45-Tooth **Standard, Carbon-Steel** 10, FA-400 10, PNT-10 10, SMP-10 1, SA-50910 1, TA-20000 1, AL-10000 2, SA-61500 2, FS-22000 20, MC-300 3. CP-10000 20, PNT-10 30, PS-300 4. CP-20000 25, DRY-10 1, HT-10000 5, CP-30000 1, SH-10120 2, PL-10000 6, CP-40000 26, INS-20 40, INS-10 7, TA-30000 28, DRL-10 Collapse 8. LB-34000 1, DR-35960 20, INS-20 2, DR-35660 30, PG-300 3, DR-35780 1, PG-10000 30, AS-500 40, ST-100 1, TA-40000 2, SP-11000 3, LB-45000 40, INS-20 50, ST-100

*Infor CloudSuite Industrial provide several methods of creating and defining a job; you can use whichever method you prefer.*

### *Production Schedules (Repetitive Manufacturing)*

Infor CloudSuite Industrial Production Schedules are typically used when you manufacture the same item regularly — standard products — and do not need precise tracking of actual labor and material costs for every job.

Rather than being required to report all activity to a specific work order, CloudSuite Industrial Production Schedules allow activities and their costs to be charged to Work Centers. Production Schedules allow you to authorize and release production in a simplified manner and functions as a blanket job order. Production schedules are sometimes referred to as work order-less production.

With CloudSuite Industrial's Production Schedules, you create production schedules for an entire plant, planner, family of items, or specific customer for a selected time period. You can set up a production schedule for an item with releases for each month of the year; you don't have to create a separate job order each month or each time the item is manufactured.

- Allows manufacturers to be more spontaneous in authorizing production.
- Provides flexibility in making schedule changes.
- Reduce effort in establishing and maintaining production plans.
- Reduce paperwork and system transactions.
- Actual labor and material tracking not required. Instead, after a Production Schedule is created you need only report the item produced and the quantity and the labor and material are back-flushed.
- Charge costs to the items produced in the work center based on the standard bill of material and routing.
- Track the cumulative production for an item in time buckets you choose (daily, weekly, or monthly.)
- Best suited for Make-to-Stock Finished Goods/Components, and High Volume-to-Order.

## **Production Control**

#### Production Schedule Items \* **Production Schedule Items** Schedule ID Schedule ID Description Copy To PS Item BOM DM00000002 Mountain Bikes  $\overline{1}$ Status: Released **O PS Item BOM Exists** PS Item Operations  $\overline{2}$ DM00000003 Frames, Carbon-Steel **Item:** ZAL-400 Revision: New York 1999 PS Item Materials DM00000004 Frames, Carbon-Steel  $\overline{3}$ For Whse.<sup>\*</sup> MAIN -Description: Pump, Bicycle DM00000004 Frames, Carbon-Steel  $\overline{4}$ Release -Production Schedule Releases BOM View 5 DM00000005 Mountain Bikes Copy To Release BOM  $6\overline{6}$ DM00000006 Frames, Carbon-Steel Release Operations DM00000007 Frames, Carbon-Steel \* Status Released Expected Completed  $\overline{7}$ Due Date **Release Materials** DM00000008 Mountain Bikes  $\overline{\mathbf{8}}$ 1 7/23/2015 Released 40.00 40.00 DM00000009 Miscellaneous onent Shorta  $\overline{9}$ 2 7/24/2015 Released 40.00  $40.00$  $10$ DM00000009 Miscellaneous 3 7/29/2015 Released 40.00 40.00 DM00000010 Frames, Carbon-Steel  $11$ 4 7/30/2015  $80.00$ Released 80.00  $12$ DM00000013 MB-12000 5 7/31/2015 Released 40.00 40.00  $13$ DM00000016 MF-50920 DM00000018 ZAL-400  $14<sub>b</sub>$

*With Infor CloudSuite Industrial Production Schedules, you create production schedules for an entire plant, planner, family of items, or specific customer for a selected time period.*

#### *Batched Production*

Using the Infor CloudSuite Industrial Scheduler, you can group several potentially different items on different jobs into a batch and process that batch through, for example, an oven or a paint booth. After the batch is processed, the different jobs continue on their own routing. Batching affects only the Scheduler, not the Planner.

Each batch definition describes how batches are formed, including a routing that processes the batched parts. The operations forms include a batch definition field. Any operation on which a batch definition is specified is referred to as the batch operation.

In a jobs or production schedule (PS) routing, an operation (batch operation) references a batch definition when the job or production schedule can be combined with other jobs or production schedules for processing. This causes batches to be formed, based on the rules defined on the Batch Definitions form, and transfers control to the

batch definition routing. At the end of the batch definition routing, the job or PS returns to its original routing and continues processing as normal.

- User-defined or system-created batches.
- Tell the Scheduler how batches should be formed including how jobs/production schedules will be batched together and when a batch will be released to be processed.
- Define operations that use the batch definitions.
- Create user-defined batches which include specific released jobs and production schedule releases.
- Define operations that use the batched production definitions.
- View a summary of batch activity that occurs during a Scheduling run.
- Maintain a list of the characteristics of items that can be separated into batches.

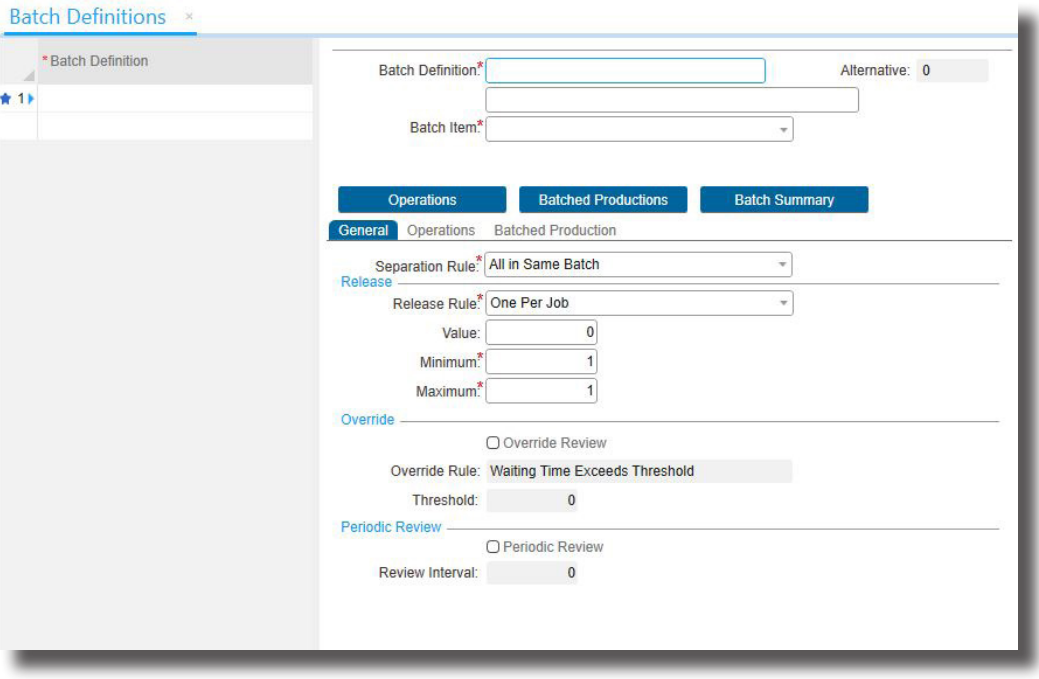

*Each batch definition describes how batches are formed, including a routing that processes the batched parts.*

#### *Co-Products and By-Products*

Many production processes result in more than one stock keeping unit (SKU). These additional materials may be co-products or by-products and Infor CloudSuite Industrial models both.

A by-product is something that is a residual of or incidental to the production process. You are not in the business of making the by-product, and if you could eliminate it from the process, you would. But since it has value, you need to inventory it. Co-products arise when you create many SKUs with the same job.

CloudSuite Industrial lets you

- Create jobs that make groups of items, rather than a single item.
- Create co-product mixes.
- Support both actual and standard costs.
- Support production schedules and estimates for by-products.
- Perform lot tracking.
- Assign the cost distribution percentage between material, labor, and machine for each co-product job operation.
- Process job material transactions to record receipt of by-products into inventory.

#### Co-product Mix ×

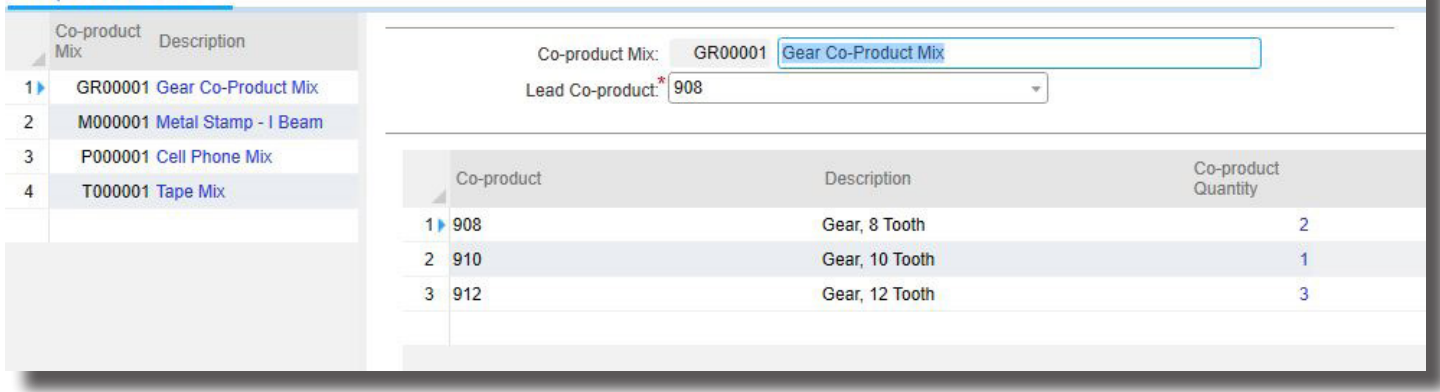

*Infor CloudSuite Industrial allow you to model both co-products and by-products.*

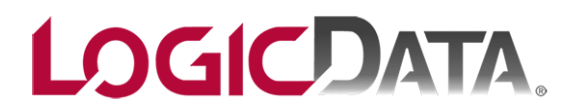

Aurora, CO 80014 (303) 694.4400 www.LogicData.com

Copyright 2016: LogicData and Infor Global Solutions 10800 E Bethany Dr Ste 400